## **PLC** 6ES7193-6BP00-0BA1 ET 200SP

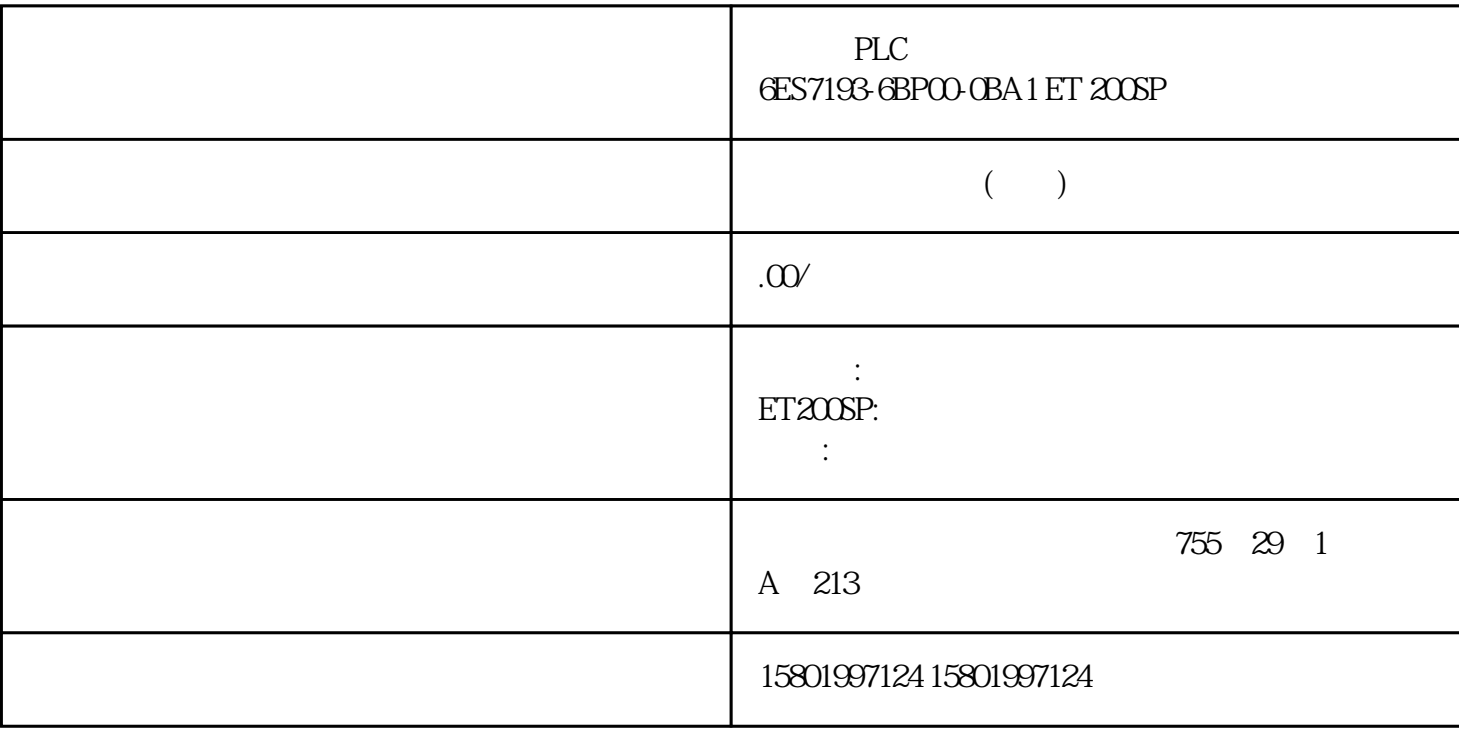

PLC **6ES7193-6BPOO-0BA1 ET 200SP** 

[6ES7193-6BP00-0BA1](https://mall.industry.siemens.com/mall/zh/cn/Catalog/Product/6ES7193-6BP00-0BA1)

SIMATIC ET 200SP, BU15-P16+A0+2B/T  $A1$  and  $AUX$  $x = 15x117$ mm

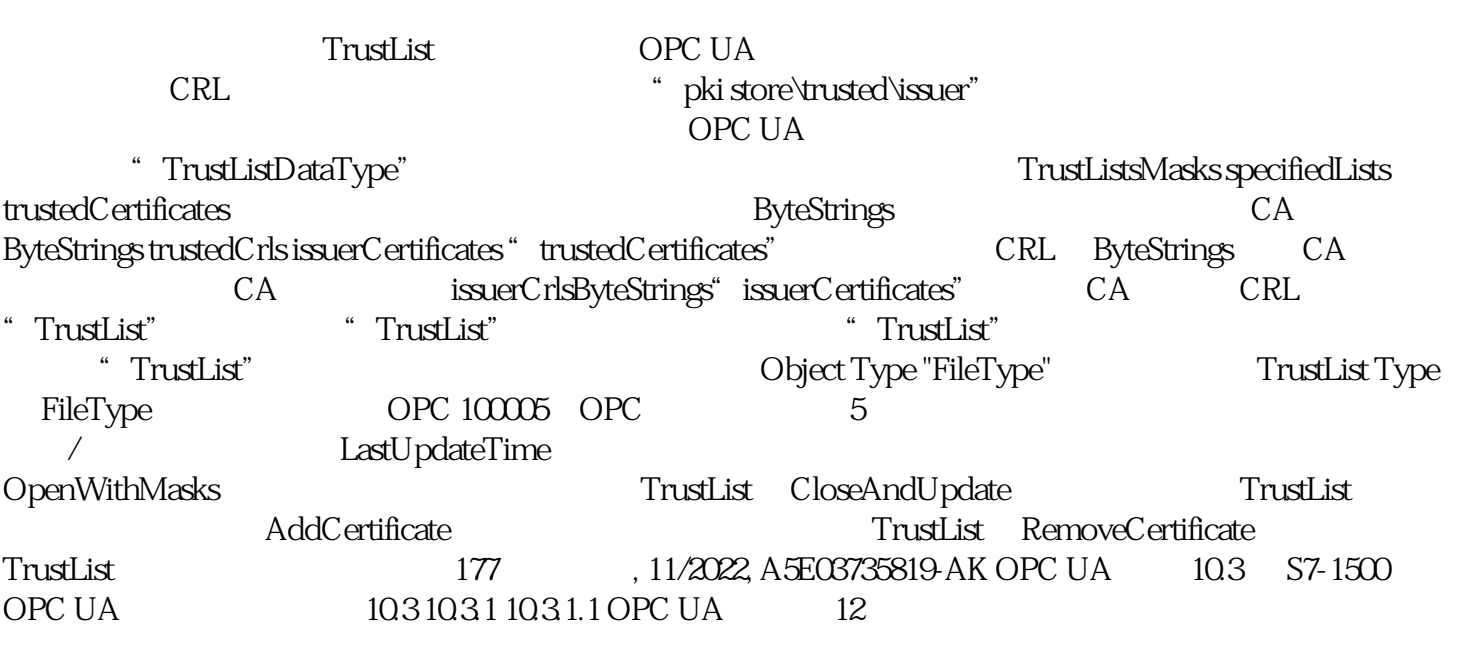

部分"发现和全局服务"中介绍了上述方法及其结果代码、属性和 TrustList 对 象类型。 将 S7-1500 用作 OPC UA  $S7-1500$ CPU OPC UA  $S7-1500$ CPU OPC UA  $S7-1500$ CPU OPC UA  $V20$   $S71500$  CPC UA  $S7-1500$ CPU S7-1500F S7-1500T S7-1500C S7-1500pro CPU ET 200SP CPU SIMATIC S7-1500 PLCSIM Advanced "S71500 CPU" CPU S7-1500 CPU OPC UA  $S7-1500$  CPU  $S7-1500$  CPU OPC UA CP CP CPU OPC UA  $\begin{array}{ccc}\n\text{TIA Portal V16} & \text{S7-1500 CPU} & \text{2.8} \\
\text{C1543-1} & \text{C1543-1}\n\end{array}$ V2.2 and  $\sim$   $\sim$  OPC UA computed and  $\sim$  OPC UA computed and  $\sim$  CM CPU OPC UA 通过客户端进行访问时,服务器将以节点形式保存启用的 PLC 变量和其它信息(请参见"访问 OPC UA  $(183)$ "  $OPC UA$  $OPC UA$  PLC  $V25$  $(240.241)$ the second value of  $\alpha$  and  $\alpha$  expected  $\alpha$  and  $\alpha$  are  $\alpha$  and  $\alpha$  are  $\alpha$  and  $\alpha$  are  $\alpha$ , 11/2022, A5E03735819-AK OPC UA 10.3 S7-1500 OPC UA S7-1500 CPU OPC UA Unified Automation OPC UA<br>"UaExpert" 10-8 S7-1500 CPU OPC UA 10-8 S7-1500 CPU OPC UA MyValue" " Object" " Memory" "Memory"位于""PLC\_1"节点下(也是一个 Object)。 地址空间 10.3.1.2 通信 HasComponent"  $\overline{\text{OPC}}$  UA OPC UA 179  $179$ ,  $11/2022$ ,  $A5E03735819$  AK OPC UA  $103$   $S7-1500$ <br>OPC UA  $27-1500$ OPC UA and the set of the set of the set of the set of the set of the set of the set of the set of the set of the set of the set of the set of the set of the set of the set of the set of the set of the set of the set of th OPC " opc.tcp" IP 192.168.178.151 OPC UA 4840<br>" (None) " " ( 消息的安全设置(消息安全模式):"无"(None)、"签名"(Sign)、SignAndEncrypt。 加密和 HASH (Security Policy): Basic128Rsa15 Basic256 Basic256Sha256 (Security Policy) OPC Foundation "UA Sample Client" S7-1500 CPU OPC UA 服务器的端点"opc.tcp://192.168.178.151:4840 [SignAndEncrypt: Basic256Sha256:Binary<sup>1</sup> The SignAndEncrypt:Basic256Sha256"  $\overline{OPC}$  UA S7-1500 CPU OPC UA (Basic256Sha256) (Basic256Sha256 Sha256  $11/2022$  A5E03735819 AK OPC UA  $10.3$ S7-1500 OPC UA 10-9 OPC "UA Sample Client" OPC UA 客户端符合服务器端点的安全策略时,才能与服务器端点建立连接。 OPC UA 服务器提供的信息 OPC UA BB PLC PLC DB OPC UA CPU 因此,客户端可了解并读取相应的特定信息,无需具备之前的 PLC 程序和 CPU 数据。读取 PLC 变量时,无需询问 PLC 程序的研发人员。所有相关信息均存储在服务器中(如,PLC 变量 181 11/2022, A5E03735819-AK OPC UA 10.3 S7-1500 OPC UA<br>OPC UA OPC UA OPC UA and  $\overline{C}$  OPC UA OPC XML XML XML STEP 7 V15.1 及以上版本中,不导出用户创建的服务器方法(函数块实例通过 OPC UA 客户端调用),参见"在 OPC UA  $(240)''$  Openness API TIA Portal API C API(应用程序编程接口)访问 导出 OPC UA 可读取的所有 PLC 变量的功能。需要安装有 .NET Framework 4.0 TIA Portal Openness SIMATIC ( https://support.industry.siemens.com/cs/ww/zh/view/109477163) PLC  $\overline{C}$  UA  $\overline{C}$  UA  $\overline{C}$  UA 运行过程中的 OPC UA 服务器 激活服务器并将项目下载到 CPU 后,S7-1500 CPU 的 OPC UA OPC UA CPU STOP CPU STOP CPU STOP CPU STOP CPU STOP CPU STOP CPU STOP CPU STOP CPU STOP CPU STOP CPU STOP CPU STOP CPU STOP CPU STOP CPU STOP CPU STOP CPU STOP CPU STOP CPU STOP CPU STOP CPU STOP CPU STOP CPU STOP CPU STOP 切换到"STOP"模式,已激活的 OPC UA 服务器仍然保持运行状态。OPC UA 服务器会 继续响应来自 OPC UA PLC contracts and the contracts of the contracts of the contracts of contracts  $\Box$ \* STOP" \* OPC UA OPC UA 服务器将接受这些值。 但是,由于用户程序不是在"STOP"模式下执行的,所以 CPU OPC UA CPU OPC UA STOP  $CPU$  PLC STOP 16#00AF\_0000 (BadInvalidState) (STOP > RUN or RUN > STOP) OPC UA end opc uand the contract of the contract of the contract of the contract of the contract of the contract of the contract of the contract of the contract of the contract of the contract of the contract of the contract of t OPC UA OPC UA  $CPU$  $\overline{OPC}$  UA OPC UA  $\left( \leq V1.03 \right)$  TypeDictionary<br>  $\left( \begin{array}{cc} 308 & V28 & CPU \end{array} \right)$  $(303)$   $V2.8$  $CPU$   $OPC UA$   $182$   $11/2022$ A5E03735819-AK OPC UA  $10.3$  S7-1500 OPC UA W2.8 OPC UA CPU STOP OPC UA STEP 7 CPU RUN 操作状态下载对象时,OPC UA 服务器仅在加载的对象与 OPC UA 相关或者 OPC UA OPC UA OPC-UA CPU OPC-UA STEP 7 操作。这类警告仅在 OPC UA 服务器运行时显示。如果 OPC UA 服务器未启用,修改后的 OPC UA  $\overline{C}$  opc uation operation operation operations operation operations  $\overline{C}$ 服务器不中断。 需要加载新数据模块并将数据模块标记为非 OPC-UA 相关: opc ua  $S$ TEP 7  $OPC$ -UA OPC UA CPU OPC UA CPU CPU 10-10 OPC UA CPU CPU CPU (DeviceManual) (HardwareRevision) 183 , 11/2022, A5E03735819-AK OPC UA 10.3 S7-1500 OPC UA 10.3.2 10.3.2.1 访问 OPC UA 服务器数据 OPC UA 服务器的客户端访问和本地访问 OPC UA 服务器为网络中的 OPC UA 客户端提供大量信息。以下部分介绍了在 OPC UA 服务器 的地址空间中提供 CPU 变量(PLC 变量和 DB 元素)的几种方式。 在 OPC UA 地址空间中通过服务器接口提供 CPU 变量 将 CPU 变量自动传输到 OPC UA CPU OPC UA SIMATIC OPC UA SIMATIC OPC UA SIMATIC OPC UA CPU CPU CPU OPC UA 10-11 OPC UA SIMATIC OPC UA  $CPU$ 下方的"OPC UA 通信文件夹")。用户自定义 OPC UA 服务器接口可以轻松映射 OPC UA 变量和 CPU  $10-12$  CPU S7-1500 CPU OPC UA OPC UA